# **ISDN 回線等のサービス終了に伴う 各種 EB サービスの終了と後継サービスのご案内**

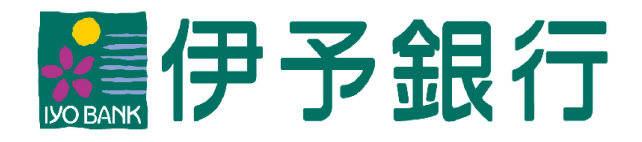

[作成基準日:2023 年1月 31 日]

**目次**

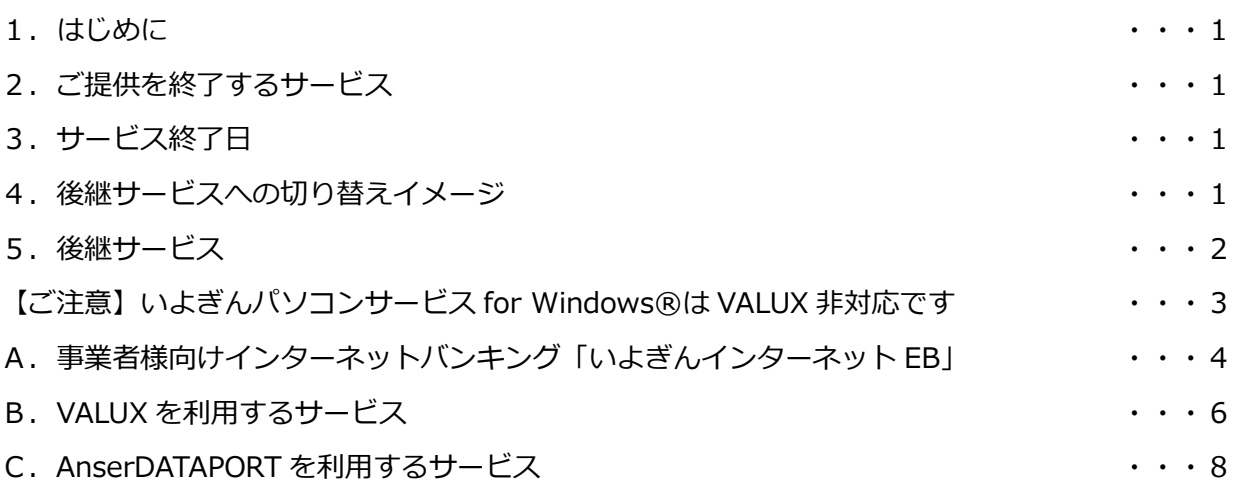

## **1.はじめに**

NTT東日本・西日本は、2024 年 1 月にアナログ回線網を IP 網に移行すると同時に ISDN ディ ジタル通信モードの取り扱いを終了することを発表しております。

これに合わせて、現在ご利用いただいている当行の EB サービスのうち、これらの通信手段を利用 した利用した以下のサービスの提供を終了させていただきます。

サービス終了となる EB サービスをご利用のお客さまにおかれましては、お早めに後継サービスへ のお切り替えをご検討いただきますよう、よろしくお願いします。

## **2.ご提供を終了するサービス**

- ・ISDN ディジタル通信モードならびにアナログ加入電話を用いたアンサーサービス
- ・ISDN ディジタル通信モードならびにアナログ加入電話を用いた一括データ伝送サービス

## **3.サービス終了日**

# **2023 年 12 月 29 日(金)**

## **4.後継サービスへの切り替えイメージ**

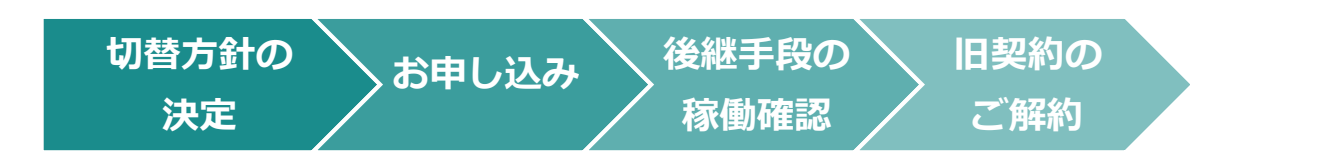

各後継サービスにおけるお切り替え手続きの詳細は、P.4以降のサービス詳細をご確認ください。 サービス終了間際には申し込みが集中し、ご希望のスケジュールでのお切り替え手続きを受付でき ない場合がございます。

お早めにご検討いただき、後継サービスへのお切り替えを希望されるお客さまは **2023 年 6 月末 までのお申し込みをお願いします。**

# **5.後継サービス**

一括データ伝送業務をご利用の方向けの後継サービスは、「事業所様向けインターネットバンキン グ『いよぎんインターネット EB』」「VALUX (VALUX-SPC、VALUX-HT、全銀 VALUX) ※」 「AnserDATAPORT※」の中からご選択いただけます。各サービスの特徴は以下の通りです。

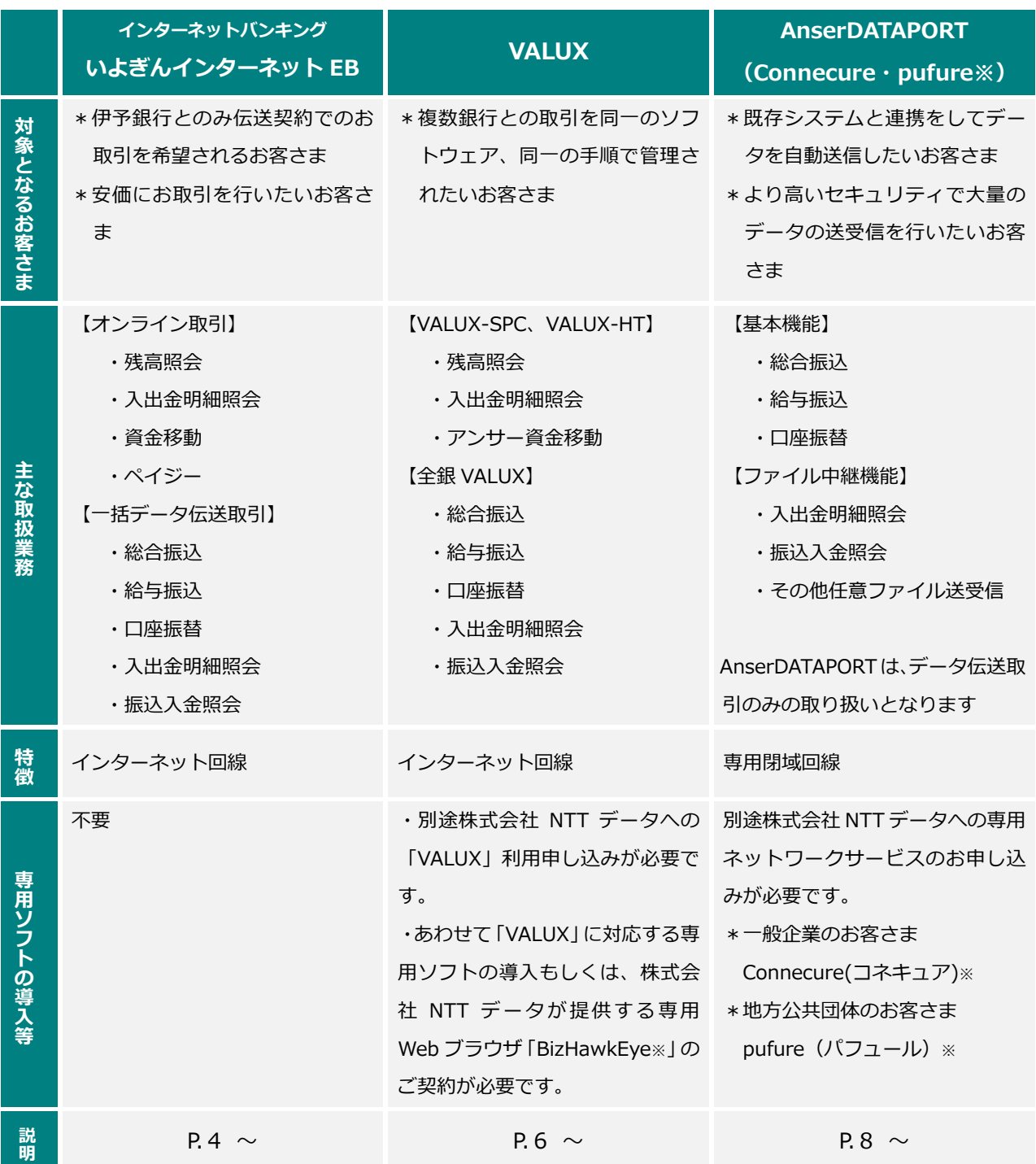

※「VALUX」「AnserDARAPORT」「Connecure」「pufure」「BizHawkEye」は株式会社 NTT データの登録商標です。

## **【ご注意】いよぎんパソコンサービス for Windows®は VALUX 非対応です**

当行が提供しております EB ソフトウェア「いよぎんパソコンサービス for Windows®」は VALUX には対応しておりません。

「いよぎんパソコンサービス for Windows®」をご利用のお客さまが VALUX のご利用を検 討される場合は、別途 VALUX 対応の EB ソフトウェアのご準備をお願いいたします。

当行では、株式会社 NTT データ四国製の「EBNext2®」「EBNext2 DX®」をご案内しており ます。「EBNext2®」ならびに「EBNext2 DX®」の購入を希望される場合は、お取引店あてお 申し出ください。

<ご検討の一例>

**いよぎんパソコンサービス for Windows®を利用してどの金融機関と取引をされていますか**

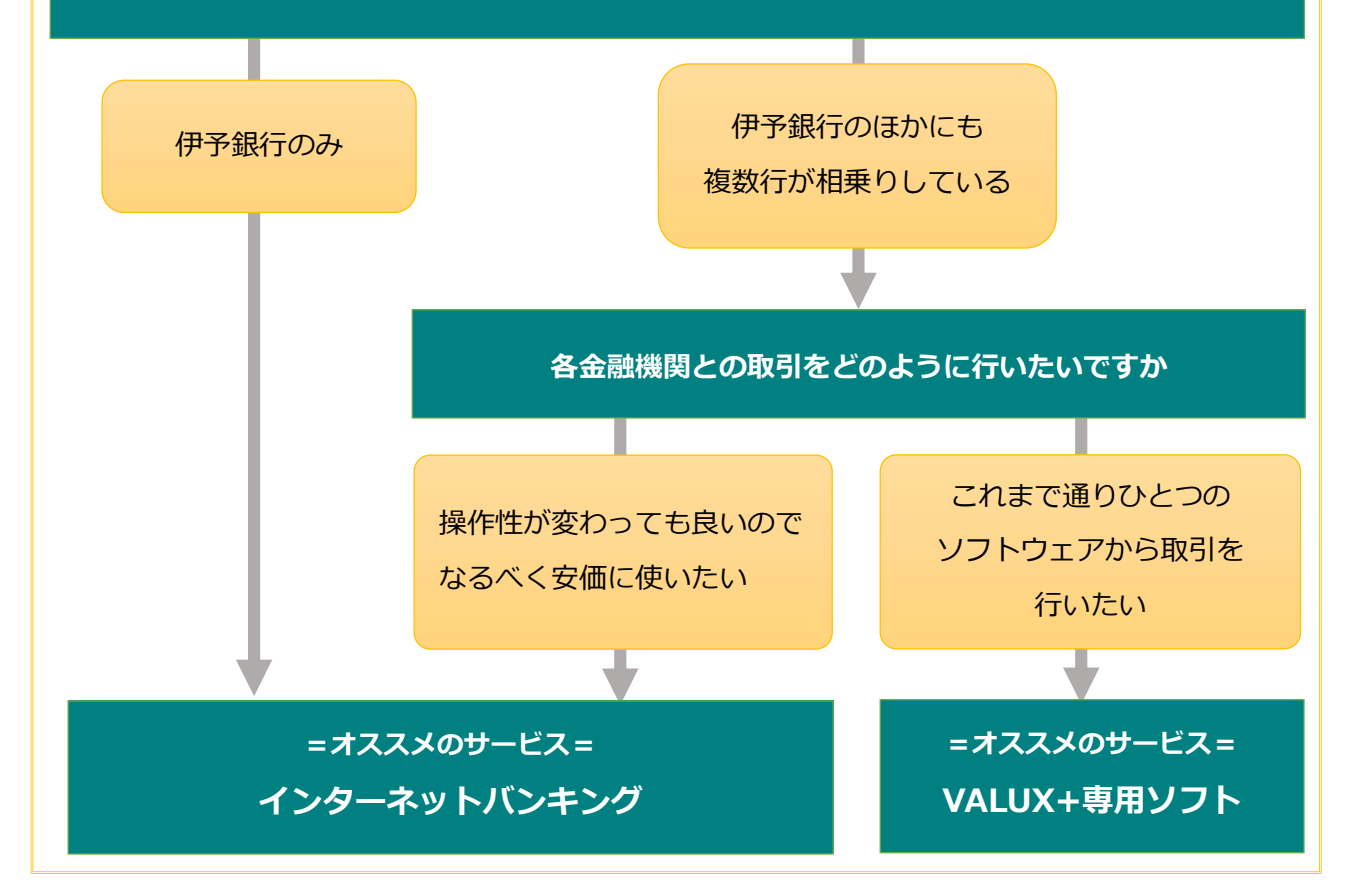

※複数の金融機関とのお取引があるお客さまは、ご契約されている金融機関すべての切り替えが完了し てから、いよぎんパソコンサービス for Windows®のご解約をお願いします。

※インターネットバンキングは金融機関ごとに操作性やサービス内容が異なります。詳細はお取引金融 機関にご確認ください。

いよぎんパソコンサービス for Windows®からの切り替えに関するご相談はこちら いよぎん EB センター:0120-86-1714(平日 9:00~17:00)

## **A.事業者様向けインターネットバンキング「いよぎんインターネット EB」**

当行の事業者様向けインターネットバンキング「いよぎんインターネット EB」は、専用ソフトを ご用意いただくことなく、お客さまのインターネット環境を使用し、 "基本サービス"(資金移動・取 引明細照会)や、"一括データ伝送サービス"(総合振込・給与振込・口座振替など)をご利用いただけ るサービスです。

SSLによる暗号化通信やカード型ハードトークンによるワンタイムパスワードの導入により、 いままでより安価に、安心してご利用いただけます。

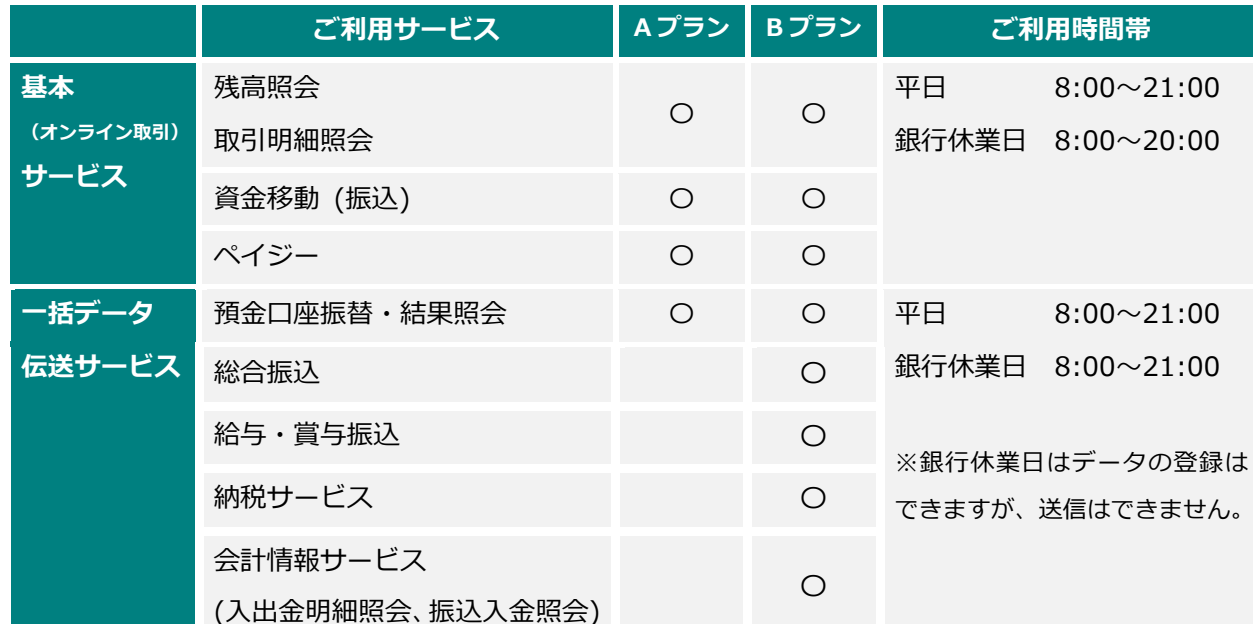

## ■ **取り扱いサービス(「いよぎんインターネット EB」のサービスメニュー)**

## ■ **ご利用手数料(税込)**

## ■ お申し込みからご利用開始までの流れ

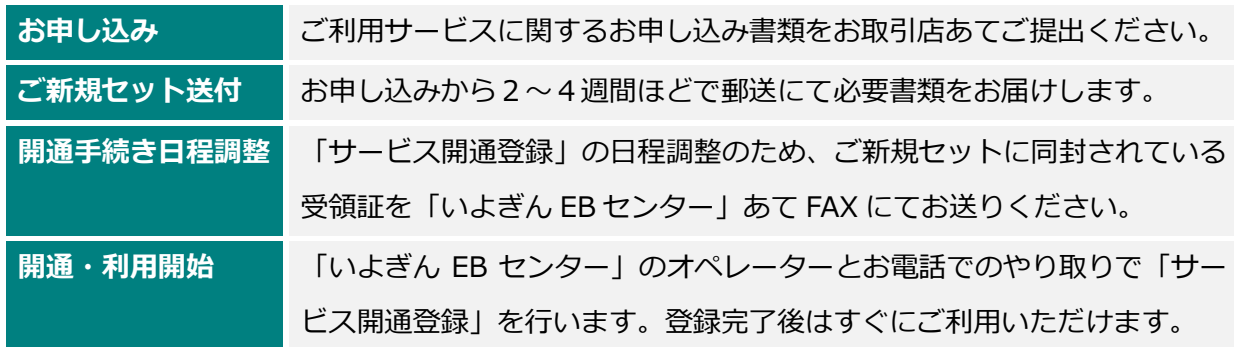

※お申し込み~ご利用開始までは約1カ月かかります。余裕をもったお申し込みをお願いします。

**月額手数料 A プラン:1,100 円/1 契約 B プラン:3,300 円/1 契約**

#### ■ **帳票事前作成サービス「AGENT for Business」のご案内**

お申し込みに際しては、弊行ホームページ上で事前に申込書類を作成できる AGENT for Business をご活用ください。なお、ご対象となりますサービスは A プランならびに B プラン(総合振込・給 与振込)の新規申し込みに限らせていただいております。

口座振替をご利用のお客さま、ならびにすでに「いよぎんインターネット EB」をご契約のお客さ まで、既存の契約の変更をご希望されるお客さまは、お取引店窓口に申込書類をご準備しております ので、お申し出ください。

AGENT for Business のご利用はこちら:https://www.iyobank.co.jp/business/agent.html

【お申し込みの流れ】

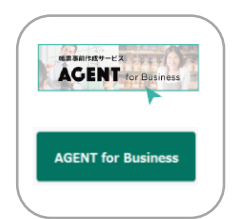

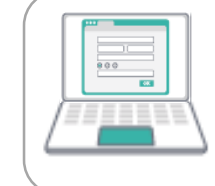

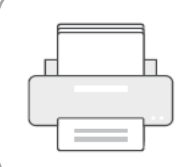

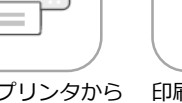

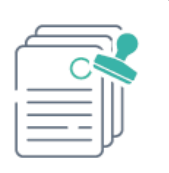

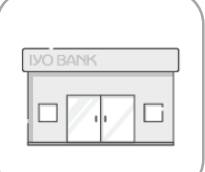

伊予銀行 HP「法人・個 人事業主のお客さま」ペ ージからアクセス

Web 画面で申込内容を 入力

お客さまの 書類を印刷

印刷した帳票類を確認 押印が必要なものには 印鑑を押印

お取引店窓口、または 営業担当者に引き渡し

### ■ **インターネットバンキングのセキュリティ**

いよぎんインターネット EB での「資金移動」「ペイジー」「総合振込」「給与・賞与振込」の各種

資金の移動を伴う取引において、「カード型ハードトークン」によるワンタイム パスワード制を採用しております。取引の度に異なるパスワードをご入力いただ くことにより、大幅にセキュリティが高まります。

また、口座振替を含むデータ伝送取引時には、従来通り「自動振替依頼書」に より、お取引の内容を確認させていただいております※。

※ワンタイムパスワード対象取引は個別に「自動振替依頼書」の提出を省略することも可能です。

## ■ **伝送契約切り替えにあたってのご留意事項**

原則、データの伝送テスト等はお受けしておりません。本番稼働前に送信テストを行いたい場合は 個別にお申し出ください。

現在ご利用いただいているパソコンサービス等の「ご解約」手続きは別途必要となります。 その他、サービス内容詳細は商品パンフレットをご確認ください。

**「いよぎんインターネット EB」は「いよぎんビジネスポータル」からご利用いただけます**

「いよぎんインターネット EB」をご契約いただくと、あわせて事業者さま向けのデジタルサービ スをまとめたポータルサイト「いよぎんビジネスポータル」をご利用いただけます。

今後、さまざまなサービスのご提供をおこなってまいりますので、ぜひあわせてご活用ください。

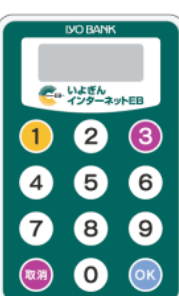

## **B.VALUX を利用するサービス**

株式会社 NTT データの提供する、インターネットを活用したネットワーク「VALUX」と対応する 専用のシステム(ソフト等)を通じて、同一システム・同一操作で複数の金融機関とお取引ができる サービスです。

これまでと異なり、インターネット回線を通じた伝送となりますので、ご利用にはインターネット のご契約が必要となります。

当行では、「VALUX」でのお取引に対応するソフトとして、株式会社 NTT データ四国「EBNext2®」 のご紹介を行っております。

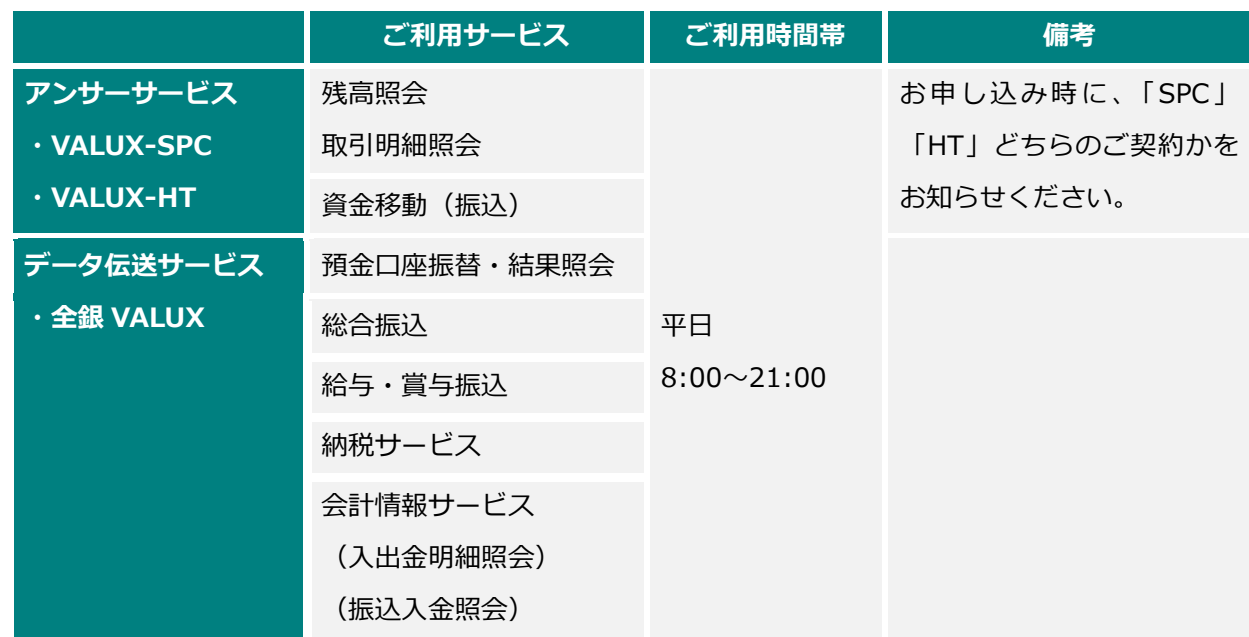

■ **取り扱いサービス**

■ **ご利用手数料(税込)**

**月額手数料 アンサーサービス**(VALUX-SPC,VALUX-HT):**1,100 円/お客さま番号(CIF)毎 一括データ伝送サービス**(全銀 VALUX)**:5,500 円/お客さま番号(CIF)毎**

※全銀 VALUX のご契約があるお客さまが、同一 CIF の VALUX-SPC 契約を行う場合は、アンサー サービス分の手数料を無料とさせていただいております。

※ご利用には別途、株式会社 NTT データへの「VALUX」お申し込みならびに対応システムのご準備 が必要となります。

## **【参考】EB Next2 ご提供価格(税込)**

ソフトウェア費用:55,000 円 メンテナンスサービス費用(年額):7,920 円 導入サポート費用:11,000 円※ ※導入サポート内容:ソフトウェアのインストール、金融機関接続設定と確認、操作ガイダンス/ご説明料

#### **■ お申し込みからご利用開始までの流れ**

**お申し込みにはまず、(株)NTT データと「VALUX」のご契約が必要です。**

「VALUX」契約完了後、「VALUX」に切り替える旨を当行宛にお申し出ください。

お申し込みからご利用開始までに約1カ月かかります。

ISDN 回線等のサービス終了間際はお申し込みが集中し、手続きにさらにお時間をいただくことが 予想されますので、余裕をもったお申し込みをお願いします。

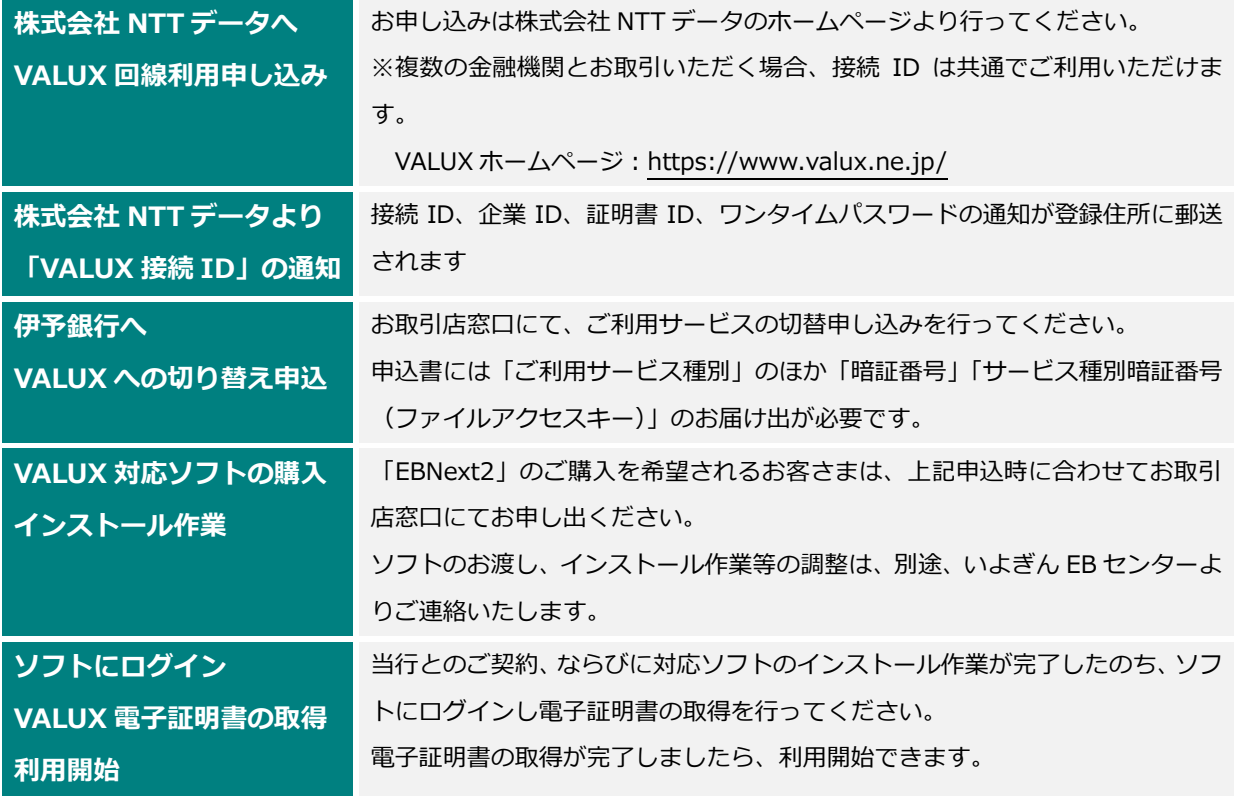

※ANSER-SPC のみをご利用のお客さまが VALUX-SPC に切り替えられる場合は、株式会社 NTT データとの回線 契約のみお済ませいただければ、当行への個別の届け出は不要です。

#### **■ 伝送契約切り替えにあたってのご留意事項**

本番稼働前にデータ送信のテストの実施をご希望のお客さまは、お取引店を通じて「いよぎん EB センター」(フリーダイヤル 0120-86-1714【受付時間】平日 9:00~17:00)まで個別にご相談 ください。

VALUX の申し込み手続きにつきましては、株式会社 NTT データにお問い合わせください。

## **「VALUX」契約に関するお問い合わせ先**

【サービスホページ】 <https://www.valux.ne.jp/> 【VALUX 契約に関するお問い合わせ先】 VALUX カスタマーセンター ナビダイヤル:0570-041800

受付時間:平日 9:00~17:45 (※土・日・祝日・12 月 31 日~1 月 3 日を除く)

## **C.AnserDARAPORT を使用するサービス**

「AnserDATAPORT」とは、株式会社 NTT データが提供する専用のネットワーク (Connecure: コネキュア)や自治体専用ネットワークである LGWAN を接続するサービス(pufure:パフュール) を使用し、大量のデータ授受を高速かつ安全に行うことができる仕組みです。

ご利用にあたっては、株式会社 NTT データとのネットワークサービス利用契約のほか、取引金融 機関との接続試験を実施し、個別に接続契約を進めていく必要があります。

接続試験の日程等の調整が必要となりますので、計画的な切り替え検討が必要です。

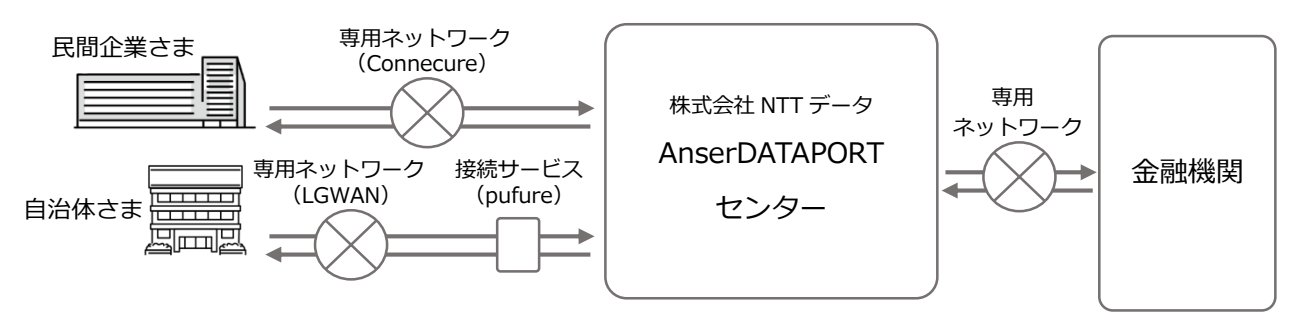

■ **取り扱いサービス**

「AnserDATAPORT」ではファイル伝送取引のみをお取り扱いしております。

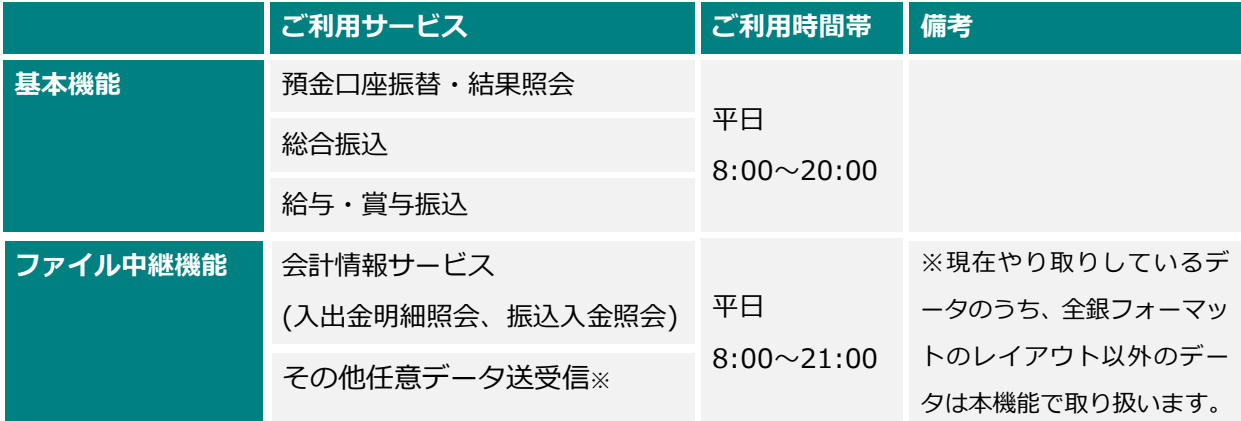

## ■ **ご利用手数料(税込)**

**初期費用:55,000 円/1 契約**

## **月額利用料**

**基本機能:送受信いただく明細件数により異なります**

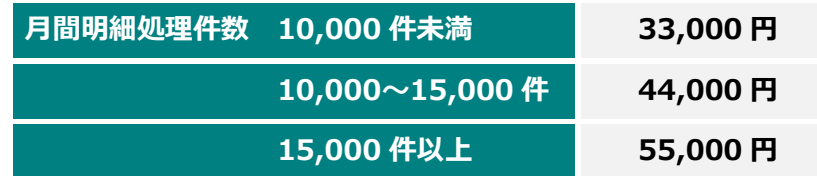

※口座振替の結果データ取得件数は明細処理件数に含みません

## **ファイル中継機能:11,000 円**

※基本機能と同時にご利用いただく場合は基本機能の金額に含まれます。

※記載の金額は1契約での金額となります。ご契約の本数により料金は変動する恐れがあります。

ご適用料金の詳細は個別にお取引店までご相談ください。

※ご利用には別途、株式会社 NTT データとの Connecure (自治体様は pufure) のご契約が必要と なります。

## **ご契約後に必要となる費用**

## **センター確認コード※の追加を伴う変更契約:3,300 円/1 契約(税込)**

 ※センター確認コードとは、データファイルの授受を行うために、それぞれのシステムが相手方のサーバや 送受信されるデータファイルを識別するための情報で、数字 14 桁で定義されるものです。 企業側と金融機関側双方で定義され、ネットワーク接続をユニークに識別することが可能な組み合わせで ある必要があります。

## ■ お申し込みからご利用開始までの流れ

## **お申し込みにはまず、株式会社 NTT データとの契約が必要となります。**

お手続きは民間企業さま(Connecure 利用)、自治体さま(LGWAN、pufure 利用)によって異な ります。

#### **● 民間企業さま**

株式会社 NTT データと Connecure のご契約をお願いします。

株式会社 NTT データとの Connecure のご契約手続きには約3カ月かかります。

当行へのお申し込みからご利用開始までは約1カ月かかります。

ISDN 回線等のサービス終了間際はお申し込みが集中し、手続きにさらにお時間をいただくことが 予想されますので、余裕をもったお申し込みをお願いします。

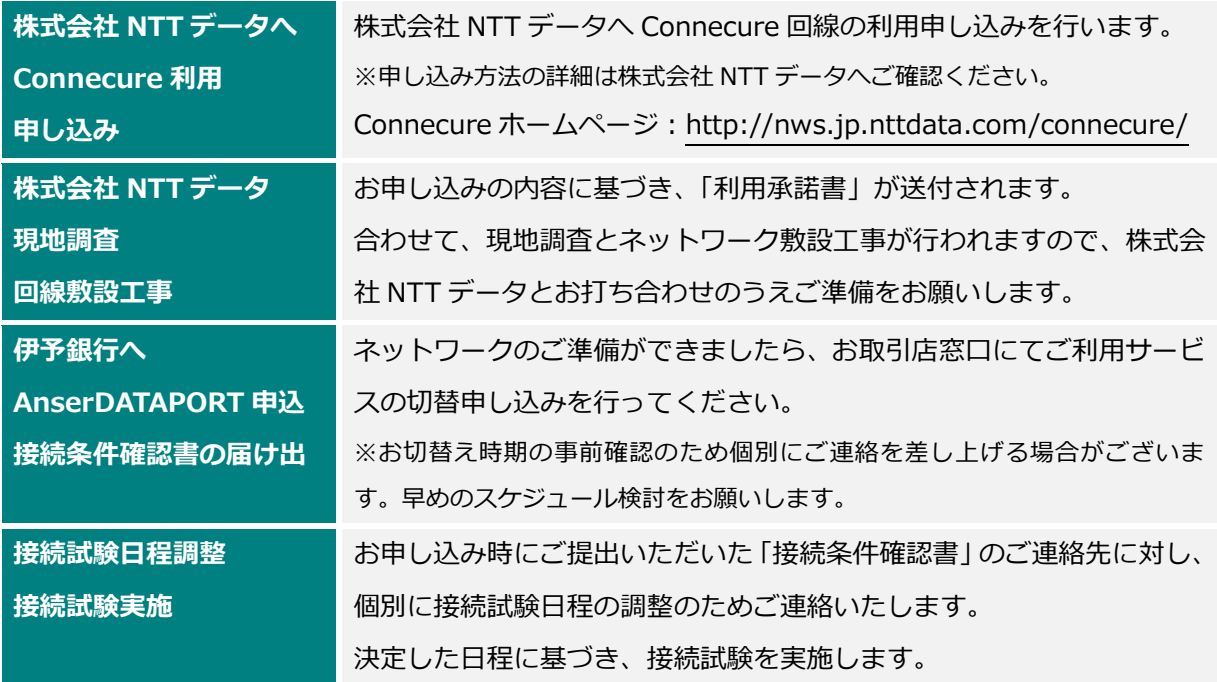

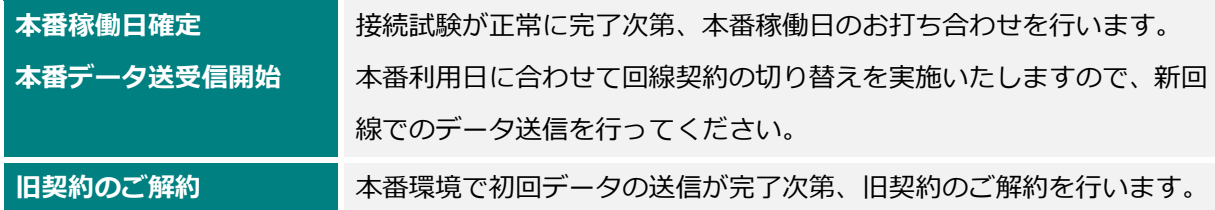

## **● 自治体さま**

株式会社 NTT データと pufure のご契約をお願いします。

pufure は LGWAN から専用サイトにアクセスすることでご利用いただけるため、対応ソフト等の ご準備は不要です。

株式会社 NTT データとの pufure 回線のご契約は約 1.5 カ月かかります。

伊予銀行側のお申し込み後、お申し込み~ご利用開始までは約1カ月かかります。

ISDN 回線等のサービス終了間際はお申し込みが集中し、手続きにさらにお時間をいただくことが 予想されますので、余裕をもったお申し込みをお願いします。

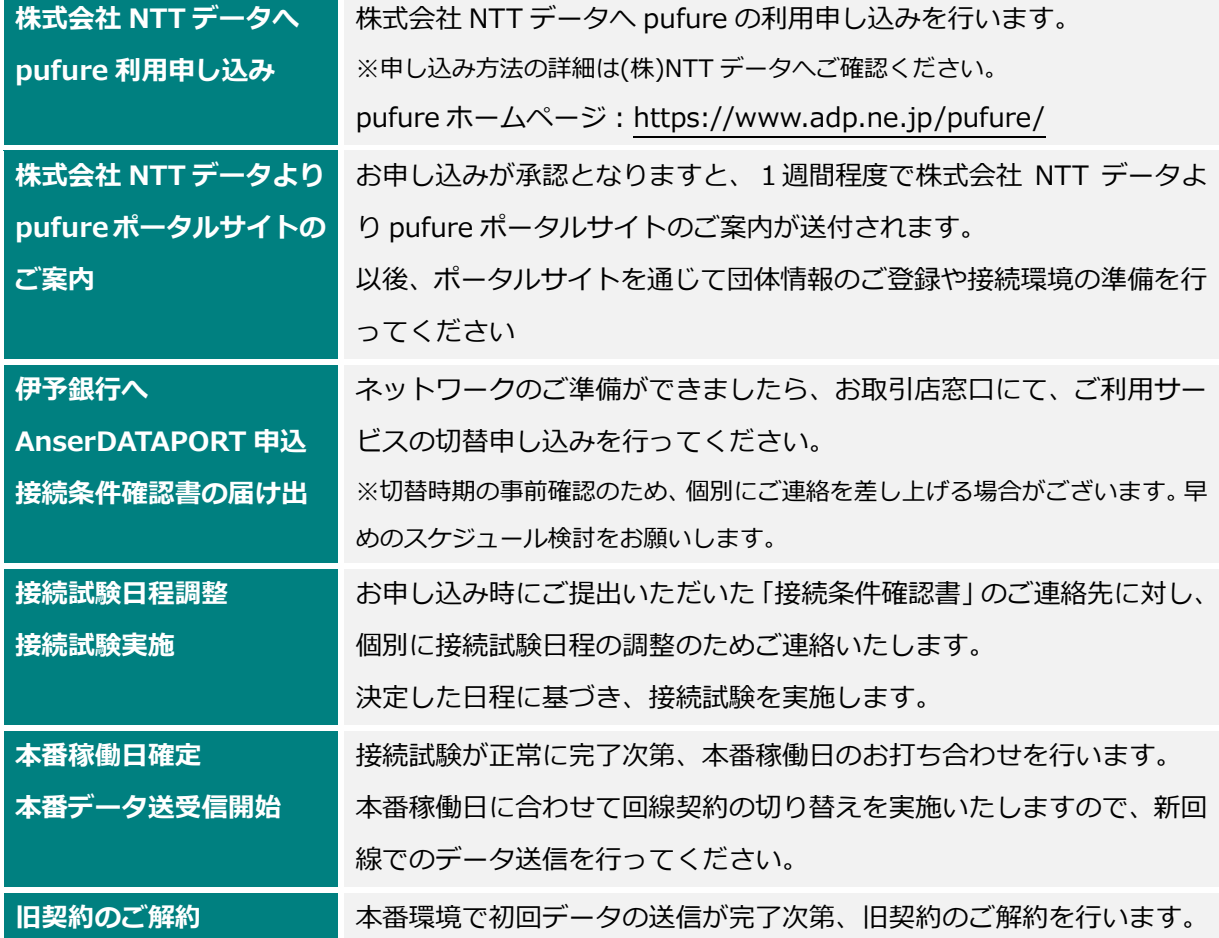

#### ■ **伝送契約切り替えにあたってのご留意事項**

各回線のお申し込みにあたっての商品詳細、申込のお手続きは株式会社 NTT データへとお問い合 わせください。

#### **民間企業さま:Connecure 契約に関するお問い合わせ先**

【サービスホームページ】 http://nws.jp.nttdata.com/connecure/

【Connecure 契約に関するお問い合わせ先】

まずは、Connecure サービスホームページ>FAQ>お問い合わせより、メールでお問い合わ せください。

電話でのお問い合わせ先:050-5546-9751

受付時間:平日 9:30~17:30(年末年始を除く)

#### **自治体さま:pufure 契約に関するお問い合わせ先**

【サービスホームページ】 https://www.adp.ne.jp/pufure/

【pufure 契約に関するお問い合わせ先】

ご検討段階のお客さま:pufure 申込前相談窓口 050-3146-5678

受付時間:平日 9:00~12:00、13:00~17:00(土・日・祝日、12 月 28 日~1 月 3 日を除く)

申し込み後のお問い合わせ:「pufure ポータルサイト」よりお問い合わせください。

その他、伊予銀行との AnserDATAPORT のご契約に際しては、以下の点にご留意ください。

## **・お申し込みいただけるサービスはご利用メニューやデータフォーマット等によって異なります。**

伊予銀行では AnserDATAPORT について、「基本機能」「ファイル中継機能」の2種類のサー ビスを提供しております。

各サービスでお取り扱い可能なご利用サービスは P.8ページ「お取り扱いサービス」をご確 認のうえお申し込みをお願いします。

## **・センター確認コードは新たに採番ください。**

不測の事態が起こった場合の対応等を勘案し、AnserDATAPORT でご利用いただくセンター 確認コードは、原則として現在のデータ伝送でご利用のコードとは異なるコードとしていただ くよう、お願いいたします。

また、「基本機能」「ファイル中継機能」を併用いただくお客さまは、サービス毎にセンター確 認コードをご準備いただきますようお願いします。

**・「接続条件確認書」へのご回答にご協力ください。**

お申し込みにあたり、「AnserDATAPORT 接続条件確認書」へのご回答にご協力ください。 「接続条件確認書」の別紙には AnserDATAPORT での接続時のご留意事項、ならびに伊予銀 行側の接続情報を記載しておりますので、システム部門の方とご共有ください。

## **・早めの方針確定・接続試験の実施にご協力ください。**

AnserDATAPORT での接続時には、契約ごとに接続試験を行っております。

2023 年夏以降はお申し込みならびに接続試験の希望が集中し、日程の調整についてご希望に添 えない恐れがあります。

また、ネットワークのご準備がまだのお客さまは、株式会社 NTT データにお申し込みいただ いてご利用ネットワークとの接続が完了するまでにもお時間を要しますので、早めの方針確定・ 接続試験の実施にご協力ください。

**・ご契約情報の確認にご協力ください。**

伊予銀行にお申し込みいただく、またはお問い合わせいただく際には、ご案内に行き違いが ないように努めてまいりますので、現在の回線情報の確認にご協力ください。

お問い合わせ時にはご利用いただいている契約すべての**「委託者コード」**または**「センター確 認コード」**をお伝え願います。

ご回答いただいた内容によりましては、当行から改めてご連絡を差し上げる場合があります ので、確認へのご協力をお願いいたします。

## **本件に関するお問い合わせ先**

各伝送契約のお取引のご契約店までお申し出ください (お申し出の際には、ご契約特定情報のヒアリングにご協力ください) ご契約特定情報:「委託者コード」「センター確認コード」等 ※本部契約となっているご契約先様には別途個別にご連絡をさせていただきます。

※ISDN 回線ディジタル通信モード終了に関するお問い合わせ、現在の回線ご利用状況に ついては、NTT 東日本・西日本のお問い合わせ窓口までお問い合わせください。